# **How-to Guides**

This is a collection of evergreen how-guides and detailed tutorials to help you do more with software tools that you use daily.

23 Nov 2015

# **How to Opt-Out of [Interest-Based](http://www.labnol.org/internet/opt-out-of-interest-based-ads/18111/) Advertising and Stop the Ads from Following You**

*Learn how you can easily opt-out of interest-based or behavioral advertising and prevent companies like Facebook and Google from showing targeted ads on your computer or mobile phone.*

31 Oct 2015

## **How to Get SMS Alerts for Gmail via [Twitter](http://www.labnol.org/internet/twitter-as-gmail-notifier-sms/20990/)**

*You can use Twitter as a Gmail notifier and receive SMS text alerts on your mobile phone for new email messages in your GMail mailbox.*

31 Oct 2015

# **How to Get [Things](http://www.labnol.org/internet/trello-basics-getting-started/29044/) Done with Trello**

*Trello helps you manage projects, todo lists, you can organize stuff and get things done. Learn about the basics of Trello with our illustrated getting started guide.*

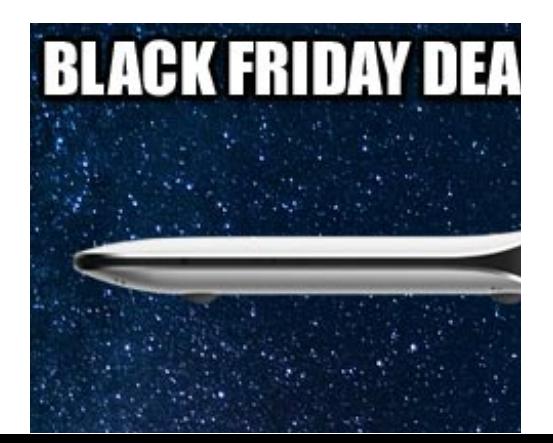

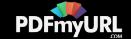

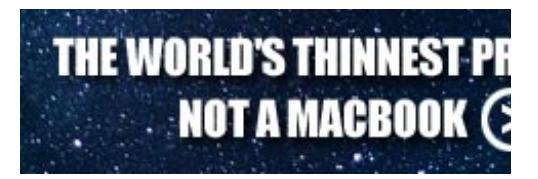

28 Oct 2015

# **How to Create RSS Feeds for Google Search [Results](http://www.labnol.org/internet/rss-feeds-for-google-searches/19944/)**

*This tutorial describes how you can create RSS feeds for Google search results of any query and then subscribe to search results in any feed Reader.*

## 21 Oct 2015

# **How to Save Tweets for any Twitter [Hashtag](http://www.labnol.org/internet/save-twitter-hashtag-tweets/6505/) in a Google Sheet**

*Learn how to archive tweets for any search term or Twitter hashtag in a Google spreadsheet. Use the archiver to save tweets from events or your brand mentions forever.*

18 Oct 2015

# **Find the Person Behind an Email [Address](http://www.labnol.org/internet/find-person-by-email-address/13913/)**

*If you only know the email address of a person, here are some tricks that will help you know the name, location and other details of the email sender.*

09 Oct 2015

# **How to Create [Photorealistic](http://www.labnol.org/internet/take-mobile-screenshots/28167/) Screenshots of your Mobile Phone**

*Learn how to capture screenshots of your mobile phones and transfer them into gorgeous looking realistic photographs with device mockup frames.*

16 Sep 2015

# **Find Out How Much Traffic a [Website](http://www.labnol.org/internet/find-website-traffic-hits/8008/) Gets**

*Learn about free tools that will help you find out how much traffic (or hits) a website gets on the Internet, where is the traffic coming from and how is a site placed in*

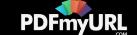

*search.*

24 Aug 2015

## **Gmail [AutoResponder](http://www.labnol.org/internet/gmail-auto-email-responder/28980/) is a Better Alternative to Canned Responses**

*If you are bored of typing the same kind of responses again and again, get email responder for Gmail. Better than Canned Response, supports attachments and works on mobile too.*

#### 09 Sep 2015

## **Prevent Blogger from [Redirecting](http://www.labnol.org/internet/prevent-blogger-country-redirection/21031/) your Blogspot Blog to Country-Specific URLs**

*Blogger now redirects blogspot blogs to country-specific domains in most countries. You can use a simple JavaScript snippet to prevent your blog redirection.*

#### 09 Sep 2015

# **Get Google Forms Data in an Email [Message](http://www.labnol.org/internet/google-docs-email-form/20884/)**

*When a user submits a Google Form, you can have all the entered form data sent in a neatly formatted email message to one or more recipients with a Google Script.*

#### 14 Aug 2015

# **The Best Tools for Saving Web Pages, [Forever](http://www.labnol.org/internet/archive-web-pages/20192/)**

*Your favorite content on the Internet may disappear. Learn about the best software tools and web archiving services that will help you save any web page on the Internet, forever.*

#### 18 Nov 2015

# **How to Create Mail Merge with Gmail and [Google](http://www.labnol.org/software/mail-merge-with-gmail/13289/) Sheets**

*Learn how to create Mail Merge with Gmail and send personalized email messages in bulk. You may also add file attachments to the mass emails.*

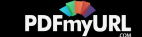

10 Oct 2015

#### **How to Write a Twitter Bot in 5 [Minutes](http://www.labnol.org/internet/write-twitter-bot/27902/)**

*in bulk. You may also add file attachments to the mass emails.*

*Learn how you can create your own Twitter bot using Google Scripts and the new Twitter API. The bot will run on Google servers and can auto reply to tweets.*

30 Jul 2015

#### **How to Save your Gmail to Google Drive [Automatically](http://www.labnol.org/internet/send-gmail-to-google-drive/21236/)**

*Learn how to save your Gmail messages and email attachments to a folder in Google Drive automatically. The emails are downloaded as high-quality PDF files.*

25 Oct 2015

## **Expand the Range of your [Wireless](http://www.labnol.org/software/add-router-to-wireless-network/19716/) Network with another Router**

*This step-by-step guide describes how you can add a second wireless router to your existing home network and extend the range of the Wi-Fi signal. The router will work as a Wireless Access Point.*

27 Jun 2015

#### **How to Schedule Gmail [Messages](http://www.labnol.org/internet/schedule-gmail-send-later/24867/) with a Google Sheet**

*Learn how to schedule email messages in Gmail, including recurring email, with a Google Sheet. Write the emails now and the sheet will send them automatically at a later date and time.*

23 Sep 2015

## **[Google](http://www.labnol.org/internet/google-photos-tips/28889/) Photos – The Good Parts**

*Google Photos offers unlimited storage space for your photos and videos. Here are some tips and essentials things you should consider before making the leap to Google Photos.*

1 [2](http://www.labnol.org/tag/guide/page/2/) [3](http://www.labnol.org/tag/guide/page/3/) [4](http://www.labnol.org/tag/guide/page/4/) [5](http://www.labnol.org/tag/guide/page/5/) [6](http://www.labnol.org/tag/guide/page/6/) [7](http://www.labnol.org/tag/guide/page/7/) [8](http://www.labnol.org/tag/guide/page/8/) [»](http://www.labnol.org/tag/guide/page/24/)

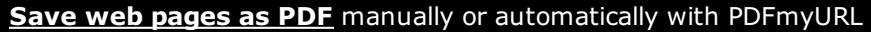

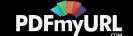

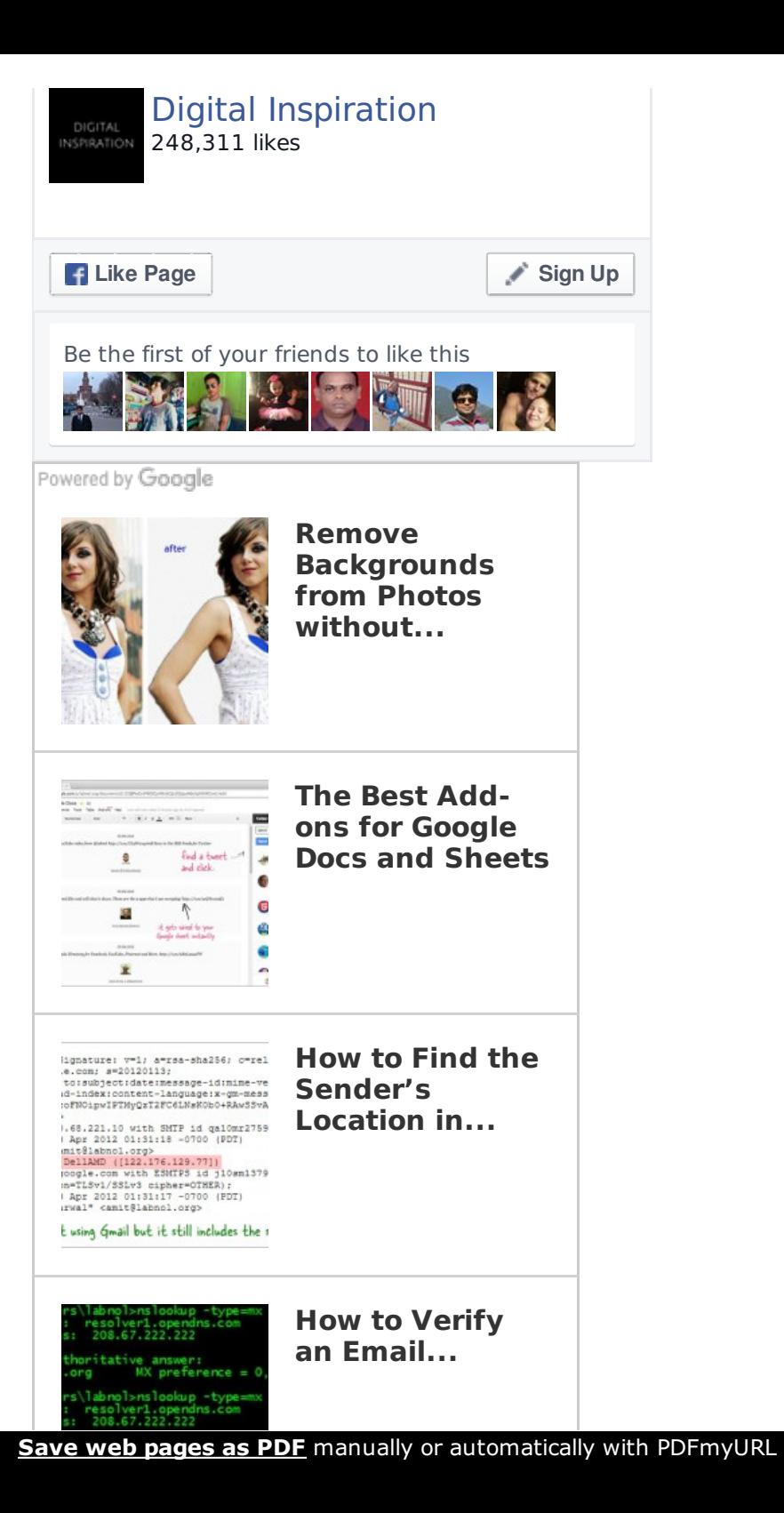

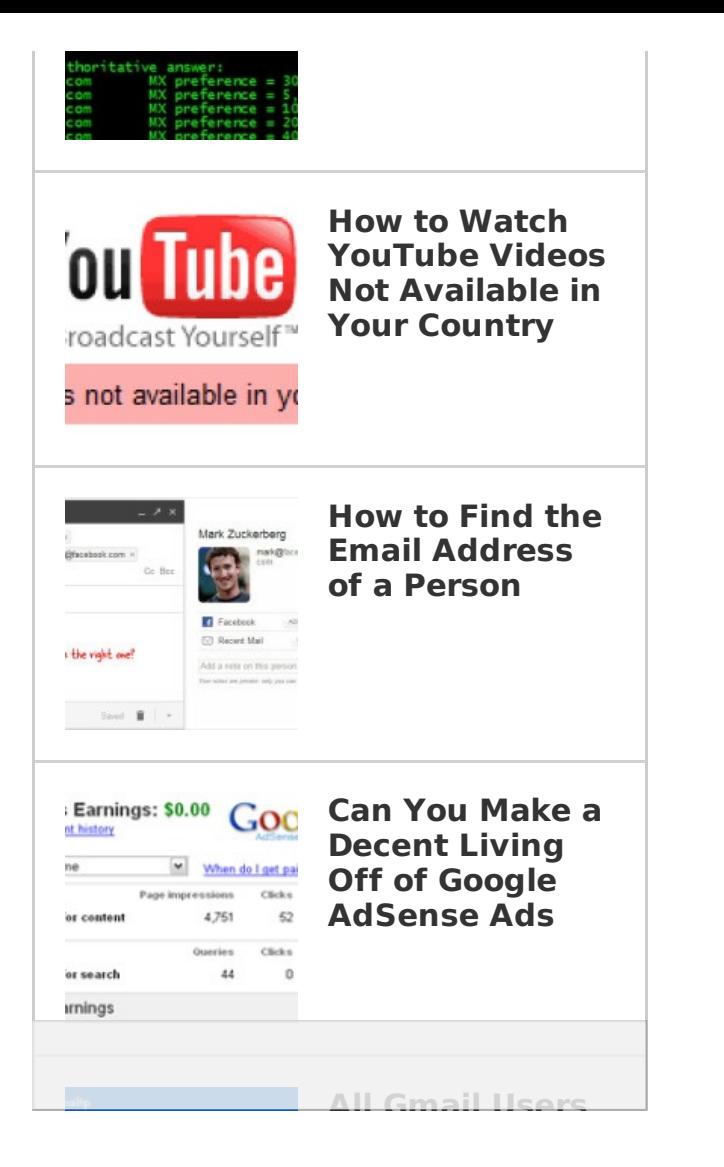

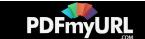

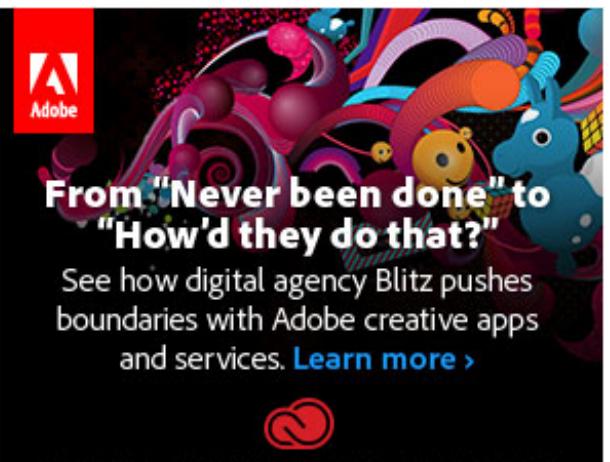

#### MAKE IT. CREATIVE CLOUD FOR TEAMS.

#### **Tech Projects**

- [AdSense](http://ctrlq.org/sandbox/) Sandbox Preview Google Ads for any website.
- [Listen](http://ctrlq.org/listen/) Write something and save it as an audio file.
- First [Tweets](http://ctrlq.org/first/) Who tweeted about it first?
- [Hundred](http://hundredzeros.com/) Zeros Kindle best-sellers that have gone free.  $\bullet$
- Tall [Tweets](http://talltweets.com) Write tweets longer than 140 characters  $\bullet$

[labnol.org](http://www.labnol.org/) [ctrlq.org](http://ctrlq.org/) [podgallery.org](http://www.podgallery.org/) [dictation.io](https://dictation.io/) [hundredzeros.com](http://hundredzeros.com/) [zerodollarmovies.com](http://zerodollarmovies.com/) [techstories.org](http://techstories.org/) [sleepingtime.org](http://sleepingtime.org/) [talltweets.com](http://talltweets.com/) [blogschool.in](http://blogschool.in/) [digitalinspiration.com](http://digitalinspiration.com/) [indianbloggers.org](http://indianbloggers.org/)

Powered by Google

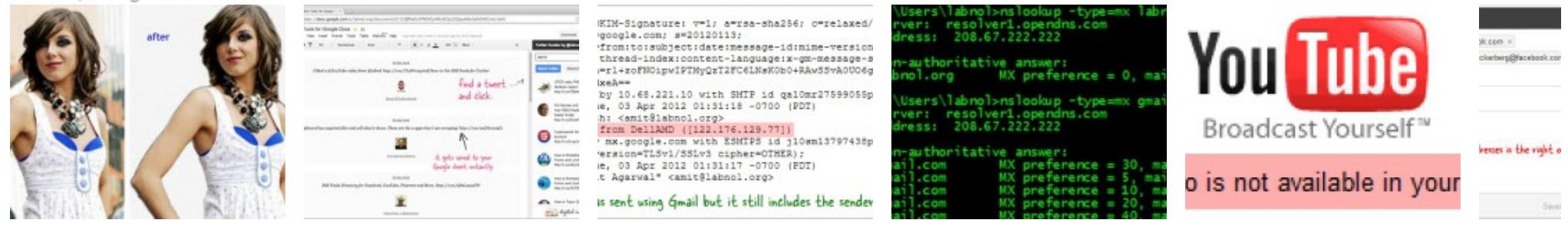

**Remove Backgrounds from Photos without Photoshop**

**The Best Add-ons for Google Docs and Sheets**

**How to Find the Sender's Location in Gmail**

**How to Verify an Email Address?**

**How to Watch YouTube Videos Not Email Address of a Available in Your Country How to Person**

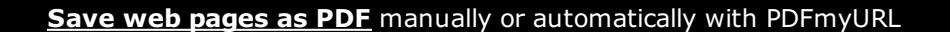

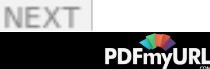

#### [RSS](http://feeds.labnol.org/labnol)[Twitter](https://twitter.com/labnol)[Facebook](https://www.facebook.com/digital.inspiration)[YouTube](https://www.youtube.com/user/labnol)

- [FAQ](http://www.labnol.org/faq/)
- [Press](http://www.labnol.org/press/)
- [Testimonials](http://www.labnol.org/testimonials/)
- [Setup](http://www.labnol.org/setup/)

#### © 2004-2015 Digital Inspiration.

The content is copyrighted to Amit Agarwal and may not be reproduced on other websites.

↑ Back to top

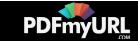